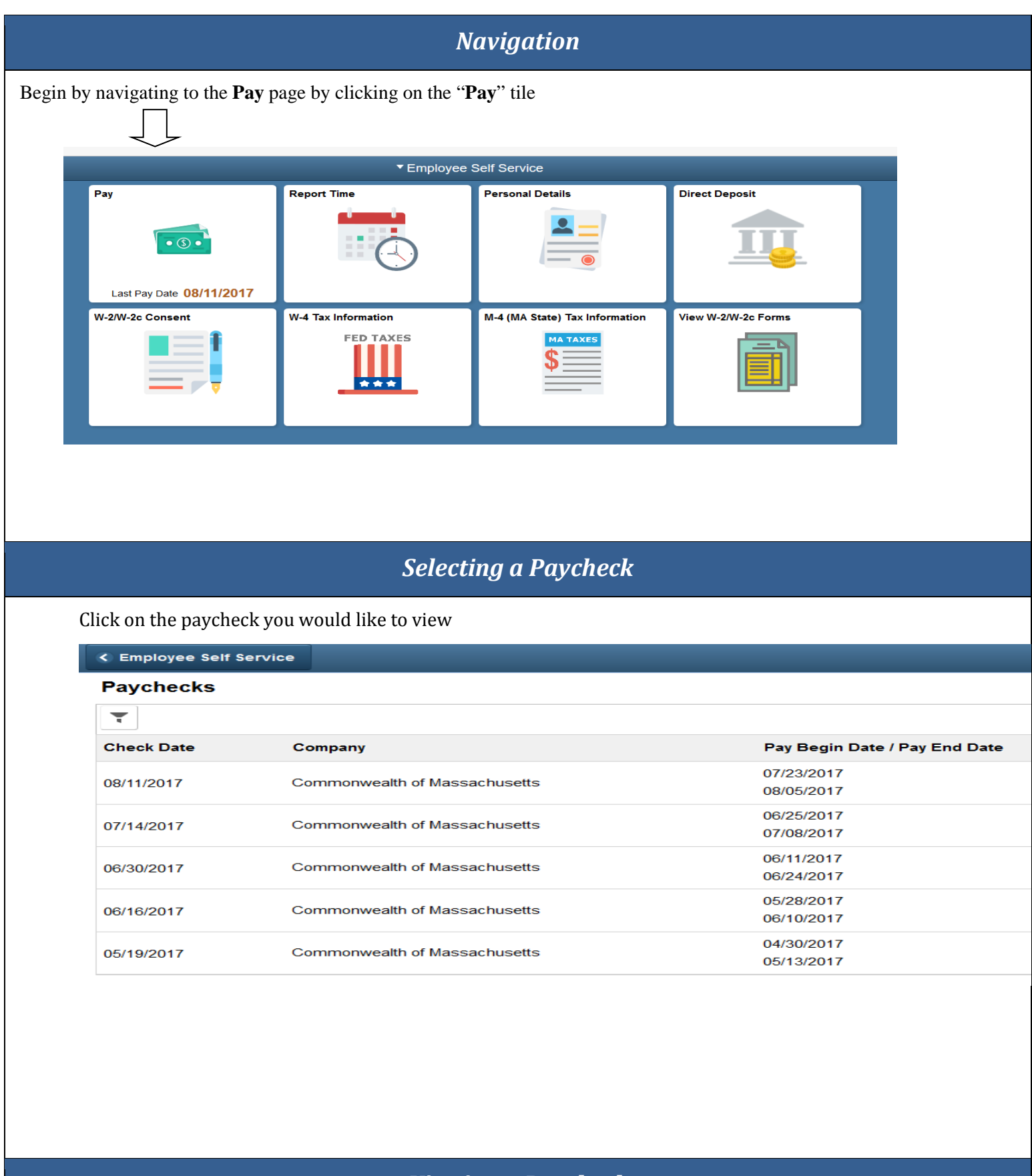

## *Viewing a Paycheck*

The paycheck you selected displays as a .pdf file.

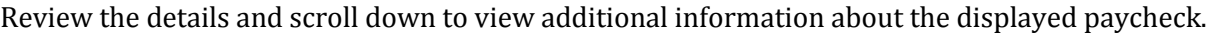

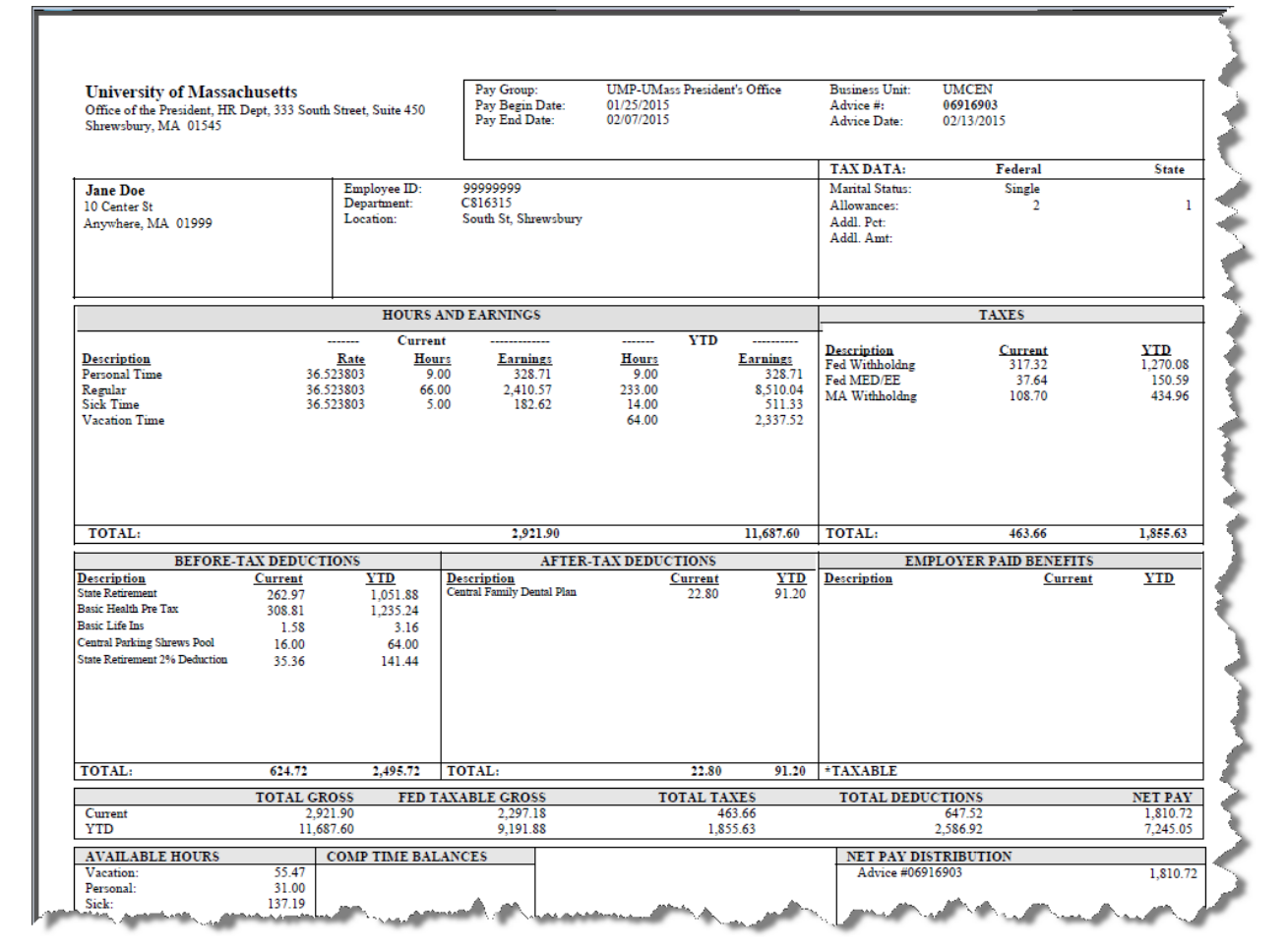